[Maximum](https://stackoverflow.com/questions/7604966/maximum-and-minimum-values-for-ints) and Minimum values for ints

1088  $R$  +  $\Omega$ 

159 How do I represent minimum and maximum values for integers in Python? In Java, we have Integer.MIN\_VALUE and Integer.MAX\_VALUE . [python](https://stackoverflow.com/questions/tagged/python)  $\parallel$  [integer](https://stackoverflow.com/questions/tagged/integer)

Asked 10 years, 10 months ago Modified 3 [months](https://stackoverflow.com/questions/7604966/maximum-and-minimum-values-for-ints?lastactivity) ago Viewed 1.6m times

asked Sep 30, 2011 at 1:01 **[bdhar](https://stackoverflow.com/users/139909/bdhar)** 

**20.2k** 16 68 85 20

[Share](https://stackoverflow.com/q/7604966)

Note that in Python 3 the int type is basically the same as the long type in Python 2, so the idea of a maximum or minimum int disappears completely. It's basically irrelevant even on Python 2. – [agf](https://stackoverflow.com/users/500584/agf)

Follow [edited](https://stackoverflow.com/posts/7604966/revisions) Apr 10 at 12:22 [Mateen](https://stackoverflow.com/users/365102/mateen-ulhaq) Ulhaq **21.9k** 16 83 124

@agf: it can be relevant in various way. For instance in any algorithm that require to save the min value a sorting algorithm). The min value could be initialized at sys.maxint so it guarantees that any first value found is taken as min – Basile [Perrenoud](https://stackoverflow.com/users/3055219/basile-perrenoud)

@Toaster except that you can have a list where all values are greater than sys.maxint since it's only the maximum for the int type on Python 2, which Python will silently promote to a long. – [agf](https://stackoverflow.com/users/500584/agf)

Sep 30, 2011 at 1:42 23

@geoff true, but one caveat for modern code is that floats can't be used as Literal in type hints. So you can't say that a list can contain Union[int, Literal[-inf]] even though that might be exactly what might be needed for a given application :/ – [Christian](https://stackoverflow.com/users/1050373/christian) Jul 13, 2020 at 16:57

 $\blacktriangledown$ 

 $\bigcirc$ **Python 3**

Jan 9, 2014 at 15:30 2

Jan 9, 2014 at 16:17 50

Generally, the maximum value representable by an unsigned word will be sys.maxsize \* 2 + 1 , and the number of bits in a word will be . See <u>this answer</u> for more information. sys.maxsize \* 2 + 1 math.log2(sys.maxsize \* 2 + 2) this [answer](https://stackoverflow.com/a/6918334/577088)

If you need to use "a very large value" in an algorithm, e.g. finding minimum or maximum of a generic collection, float('inf') or float('-inf') can be quite helpful. – [geoff](https://stackoverflow.com/users/1387572/geoff) Oct 25, 2015 at 7:49

 $2^{(n-1)}$  - 1. – [NullUserException](https://stackoverflow.com/users/396458/nulluserexception)

– Scott [Stafford](https://stackoverflow.com/users/237091/scott-stafford) Feb 26, 2014 at 16:19

29 Use sys.maxsize instead, as suggested by @Akash Rana. It is present also in Python 2, as sys [docs](https://docs.python.org/2/library/sys.html#sys.maxsize) say. This will make the code more compatible with both Python versions.  $-0$  $-0$   $-$ 

9 Answers Sorted by:

Highest score (default)

1178

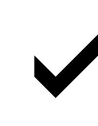

In Python 3, this question doesn't apply. The plain int type is unbound.

However, you might actually be looking for information about the current interpreter's <u>word size</u>, which will be the same as the machine's word size in most cases. That information is still available in Python 3 as sys.maxsize , which is the maximum value representable by a signed word. Equivalently, it's the size of the largest possible list or in-memory <u>sequence</u>. *[word](http://en.wikipedia.org/wiki/Word_(computer_architecture)#Table_of_word_sizes) size* sys.maxsize **[sequence](https://docs.python.org/3.9/library/sys.html#sys.maxsize)** 

You and I have different interpretations of that line from the docs. The replacement in 2to3 is a fine quick-and-dirty heuristic that won't break anything most of the time -- but the difference between these two values matters. The best practice is to use the value you actually mean to use. If you *truly need* sys.maxint in Python 2, you won't need it anymore in Python 3, and it should really be removed entirely, not changed to sys.maxsize . – [senderle](https://stackoverflow.com/users/577088/senderle)

428 VO

> [Melle](https://stackoverflow.com/users/1293385/melle) **6,701 • 1 • 28 • 31**

@Scre What else would you expect?  $x > x$  is usually False, and infinity should be no exception. (float('NaN), on the other hand...) – [jamesdlin](https://stackoverflow.com/users/179715/jamesdlin)

**Python 2**

In Python 2, the maximum value for plain int values is available as sys.maxint :

>>> sys.maxint 9223372036854775807

You can calculate the minimum value with -sys.maxint - 1 as shown [here.](https://docs.python.org/2/library/sys.html#sys.maxint)

Python seamlessly switches from plain to long integers once you exceed this value. So most of the time, you won't need to know it. [Share](https://stackoverflow.com/a/7604981)

Follow [edited](https://stackoverflow.com/posts/7604981/revisions) Mar 10 at 12:12 [Neuron](https://stackoverflow.com/users/4298200/neuron) **4,506 • 4 • 32 • 53** answered Sep 30, 2011 at 1:03 **B** [senderle](https://stackoverflow.com/users/577088/senderle)

**138k** 35 205 231

This number may appear to be arbitrary, but it isn't. 9223372036854775807 is exactly  $~2^\wedge$ 63 - 1 , so you've got a 64-bit int. In general, an n-bit integer has values ranging from  $~$ -2^(n-1)  $~$  to

226

Sep 30, 2011 at 1:18 29

Note that if you're using a 32-bit Python runtime, sys.maxint will return 2^31 - 1 , even though Python will jump to 64-bit seamlessly with the long datatype.

Oct 27, 2015 at 20:54

9

Nov 1, 2015 at 12:51 4

minsize - Multiplying with Bitwise min operator gives minsize ~sys.maxsize – [om471987](https://stackoverflow.com/users/988830/om471987)

Oct 14, 2016 at 15:33

If you just need a number that's bigger than all others, you can use

float('inf') in similar fashion, a number smaller than all others:

float('-inf') This works in both python 2 and 3.

[Share](https://stackoverflow.com/a/37300370) Follow answered May 18, 2016 at 12:58

16

Just a note tho (as irrelevant it is, but still): float('inf') > float('inf') results in 'false'. Infinite number should be bigger than another infinite number :-D ... *mind snaps* – [Scre](https://stackoverflow.com/users/2787953/scre) Jun 28, 2017 at 14:49

31

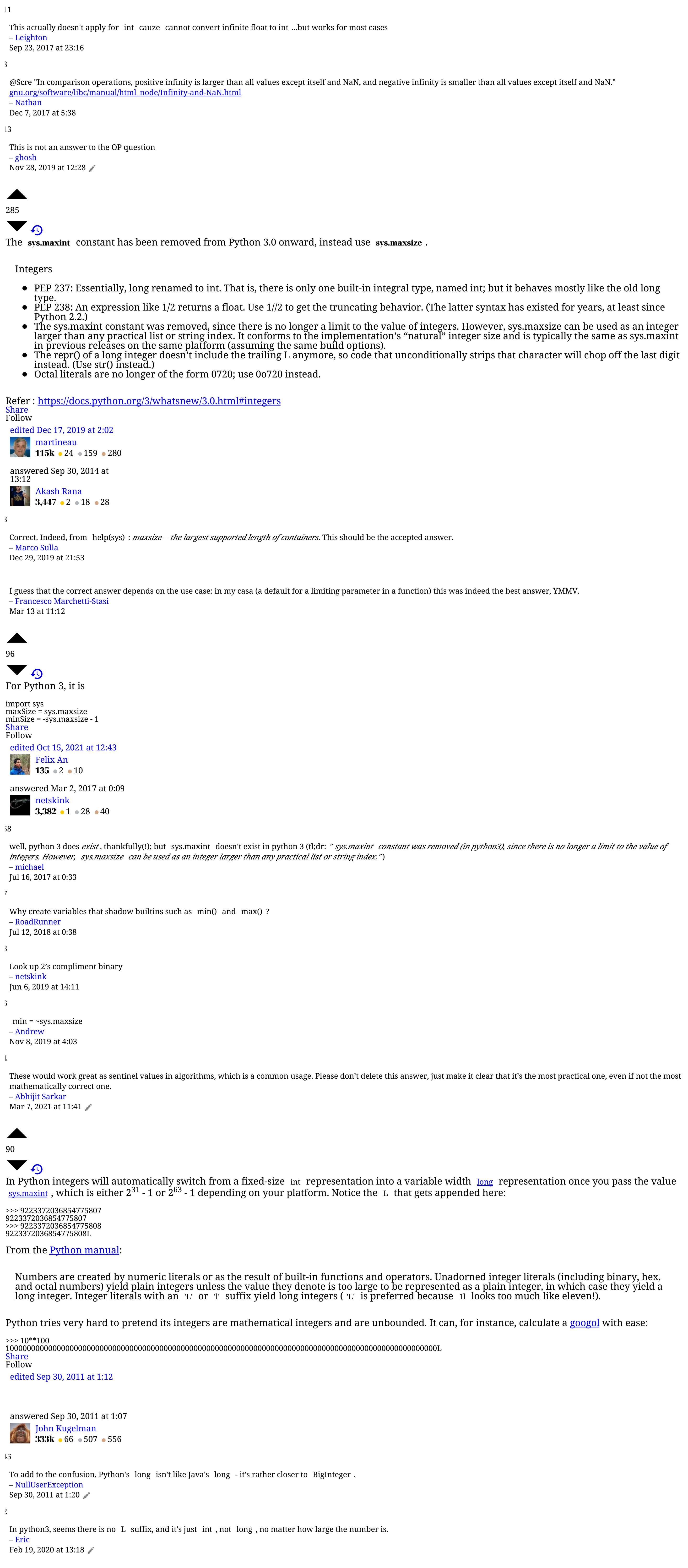

Sep 6, 2017 at 2:03

If you want the max for array or list indices (equivalent to  $size_t$  in  $C/C^{++}$ ), you can use numpy: np.iinfo(np.intp).max

np.iinfo(np.intc).max You can look at other available types in [doc.](https://jakevdp.github.io/PythonDataScienceHandbook/02.01-understanding-data-types.html)

 $\Omega$ I rely heavily on commands like this.

<https://docs.python.org/3/library/sys.html#sys.maxsize> [Share](https://stackoverflow.com/a/50789027) Follow [edited](https://stackoverflow.com/posts/50789027/revisions) Aug 19, 2018 at 12:21 Amit [Dube](https://stackoverflow.com/users/7006200/amit-dube) **143** • 5 • 8

 $\bigcirc$ sys.maxsize

> [Ismael](https://stackoverflow.com/users/12122911/ismael-harun) Harun  $\mathbf{I}$ 123  $\bullet$  2  $\bullet$  7

 $\lambda$ **Highly active [question](https://stackoverflow.com/help/privileges/protect-questions)**. Earn 10 reputation (not counting the [association](https://meta.stackexchange.com/questions/141648/what-is-the-association-bonus-and-how-does-it-work) bonus . Earn 10 reputation (not counting the association bonus) in order to answer this question. The reputation requirement helps protect this question from spam and non-answer activity.

may i suggest editing your answer showing type(...) instead on relying on an L at the end which an have ambiguous meaning? – [Coder](https://stackoverflow.com/users/8179876/coder)

Jun 2, 2021 at 0:29 @JohnD What is the ambiguity? – John [Kugelman](https://stackoverflow.com/users/68587/john-kugelman) Jun 2, 2021 at 12:04

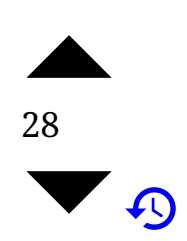

You may use 'inf' like this: import math bool\_true = 0 < math.inf bool\_false = 0 < -math.inf

Refer: math — [Mathematical](https://docs.python.org/3/library/math.html) functions [Share](https://stackoverflow.com/a/57239793) Follow [edited](https://stackoverflow.com/posts/57239793/revisions) Sep 27, 2019 at 9:10 [Georgy](https://stackoverflow.com/users/7851470/georgy) **10.4k** 7 59 67

answered Jul 28, 2019 at 10:01 **Rahul [Nimbal](https://stackoverflow.com/users/7492545/rahul-nimbal) 499 8 11** 4

Note that math.inf is equivalent to float('inf') – [Georgy](https://stackoverflow.com/users/7851470/georgy) Sep 27, 2019 at 9:10

The author questioned how to obtain the MAX and MIN int values. How does this answer relates to the question, since the results are True and False, not MAX and MIN? – [Gilberto](https://stackoverflow.com/users/1229477/gilberto-albino) Albino Mar 28 at 11:07

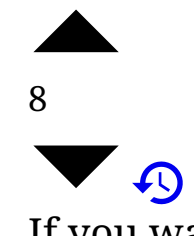

This is same as sys.maxsize however advantage is that you don't need import sys just for this.

If you want max for native int on the machine:

For floats you can also use sys.float\_info.max . [Share](https://stackoverflow.com/a/54193158)

Follow answered Jan 15, 2019 at 5:30 [Shital](https://stackoverflow.com/users/207661/shital-shah) Shah **57k** 12 222 178

e.g. for the maximum 32-bit int use: np.iinfo(np.int32).max – [Contango](https://stackoverflow.com/users/107409/contango) Jun 6 at 9:46

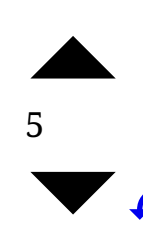

python -c 'import sys; print(sys.maxsize)' Max int returned: **9223372036854775807**

For more references for 'sys' you should access

<https://docs.python.org/3/library/sys.html>

answered Jun 10, 2018 at 23:49 [Wender](https://stackoverflow.com/users/2070363/wender)

**955** 14 23

2

No - maxsize is simply the largest possible container index. Python will happily work with 100 digit integers and more – Tony [Suffolk](https://stackoverflow.com/users/3426606/tony-suffolk-66) 66

Apr 28, 2019 at 16:55

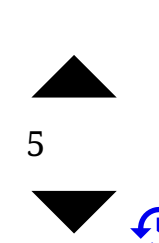

is not the actually the maximum integer value which is supported. You can double maxsize and multiply it by itself and it stays a valid and correct value. However, if you try sys.maxsize \*\* sys.maxsize , it will hang your machine for a significant amount of time. As many have pointed out, the byte and bit size does not seem to be relevant because it practically doesn't exist. I guess python just happily expands it's integers when it needs more memory sys.maxsize \*\* sys.maxsize

space. So in general there is no limit. Now, if you're talking about packing or storing integers in a safe way where they can later be retrieved with integrity then of course that is relevant. I'm really not sure about packing but I know python's <sub>pickle</sub> module handles those things well. String representations obviously have no practical limit.

So really, the bottom line is: what is your applications limit? What does it require for numeric data? Use that limit instead of python's fairly nonexistent integer limit. [Share](https://stackoverflow.com/a/62487421)

Follow [edited](https://stackoverflow.com/posts/62487421/revisions) Jun 20, 2020 at 17:06 [Run\\_Script](https://stackoverflow.com/users/12166116/run-script) **2,352 • 2 • 13 • 26** answered Jun 20, 2020 at 14:56

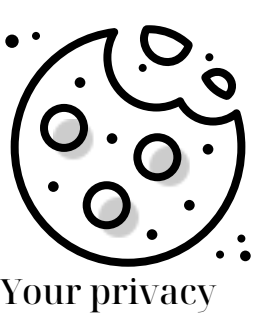

By clicking "Accept all cookies", you agree Stack Exchange can store cookies on your device and disclose information in accordance with our <u>[Cookie](https://stackoverflow.com/legal/cookie-policy) Policy</u>.

Accept all cookies Customize settings